## **BAB III**

#### **METODE PENELITIAN**

## **3.1 Objek Penelitian**

Dalam penelitian ini, penulis ingin mengetahui apakah kinerja keuangan dapat mempengaruhi harga saham. Oleh karena itu, variabel-variabel yang akan diteliti adalah struktur kinerja keuangan dan harga saham. Kinerja keuangan, yang diukur dengan menggunakan rasio *Non Performing Loan* dan *Loan to Deposit Ratio*, merupakan variabel independen yang diteliti dalam penelitian ini. Sedangkan harga saham PT. Bank Negara Indonesia (Persero) Tbk merupakan variabel dependen yang diteliti dalam penelitian ini. Objek yang akan diteliti adalah laporan keuangan PT. Bank Negara Indonesia (Persero) Tbk periode Juni 2000- Desember 2009.

Berdasarkan objek penelitian tersebut, maka penulis akan menganalisis bagaimana pengaruh *Non Performing Loan* dan *Loan to Deposit Ratio* terhadap harga saham PT. Bank Negara Indonesia (Persero) Tbk.

 $\mathbf{K}$ 

### **3.2 Metode dan Desain Penelitian**

## **3.2.1 Metode Penelitian**

 Metode penelitian yang digunakan dalam penelitian ini adalah metode penelitian deskriptif verifikatif. Metode ini diambil karena sesuai dengan tujuan penelitian yang dilakukan, yaitu ingin mengetahui pengaruh *Non Performing* 

*Loan dan Loan To Deposit Ratio* terhadap harga saham pada PT Bank Negara Indonesia (Persero) Tbk. Metode deskriptif adalah suatu metode dalam meneliti status sekelompok manusia, suatu objek, suatu sistem pemikiran, ataupun suatu kelas peristiwa pada masa sekarang dengan tujuan untuk membuat deskripsi, gambaran, atau lukisan secara sistematis, faktual dan akurat mengenai fakta-fakta, sifat-sifat serta hubungan antar fenomena yang diselidiki. Dengan penelitian deskriptif dapat diperoleh deskripsi mengenai *Non Performing Loan, Loan to Deposit Ratio,* dan harga saham pada PT. Bank Negara Indonesia (Persero) Tbk.

 Pendekatan verifikatif bertujuan untuk menguji secara sistematis dugaan mengenai adanya hubungan antara variabel-variabel dari masalah yang diteliti (Moh. Nazir, 2005 : 54). Jenis penelitian verifikatif menguji kebenaran suatu hipotesis yang dilakukan melalui pengumpulan data dari lapangan. Sifat verifikatif pada dasarnya ingin menguji kebenaran dari suatu hipotesis yang dilaksanakan melalui pengumpulan data dilapangan, dimana dalam penelitian ini penelitian verifikatif bertujuan untuk mengetahui pengaruh *Non Performing Loan dan Loan to Deposit Ratio* terhadap harga saham pada PT. Bank Negara Indonesia (Persero) Tbk.

Adapun langkah umum dalam penelitian dengan menggunakan metode deskriptif antara lain:

- 1. Memilih dan merumuskan masalah
- 2. Menentukan tujuan penelitian
- 3. Menentukan pembatasan penelitian
- 4. Perumusan kerangka teori dan kerangka konseptual
- 5. Menelusuri sumber-sumber kepustakaan yang ada
- 6. Merumuskan hipotesis yang akan diuji
- 7. Melakukan studi lapangan untuk pengumpulan data
- 8. Membuat tabulasi dan analisis statistik terhadap data yang sudah ada
- 9. Memberikan interpretasi dari hasil analisis
- 10. Mengadakan generalisasi serta deduksi dari penemuan serta hipotesa-<br>hipotesa yang ingin diuji<br>Alaporan penelitian hipotesa yang ingin diuji
- 11. Membuat laporan penelitian

## **3.2.2 Desain Penelitian**

Desain penelitian merupakan serangkaian pengamatan yang di lakukan selama jangka waktu tertentu terhadap suatu fenomena yang memerlukan jawaban dan penjelasan. Moh. Nazir (2005:84) menyatakan bahwa penelitian adalah suatu proses mencari sesuatu secara sistematik dalam waktu yang lama dengan menggunakan metode ilmiah serta aturan-aturan yang berlaku.

Menurut Malhotra (2005:29) mendefinisikan desain riset sebagai berikut:

> "Suatu kerangka kerja atau cetak biru (*blueprint*) yang merinci secara detail prosedur yang di perlukan untuk memperoleh informasi guna menjawab masalah riset dan menyediakan informasi yang di butuhkan bagi pengambilan keputusan. Dalam tahap ini, periset akan mengembangkan desain riset yang cocok untuk menjawab permasalahan riset."

Menurut Malhotra (2005;29) desain riset dapat dibagi menjadi tiga macam,

yaitu:

1. Riset eksplanatori

Riset eksplanatori adalah desain riset yang digunakan untuk mengetahui permasalahan dasar.

2. Riset deskriptif

Riset deskriptif adalah desain riset yang digunakan untuk menggambarkan sesuatu. DEN

### 3. Riset kausal

Riset kausal yaitu desain riset yang digunakan untuk menguji hubungan sebab akibat.

Masalah yang menjadi inti dalam penelitian ini memiliki ketergantungan antara yang satu dengan yang lainnya. Penelitian ini sendiri menguji tingkat pengaruh variabel bebas terhadap variabel terikat. Maka dari itu, desain penelitiannya bersifat kausal.

Desain kausalitas ini tujuan utamanya adalah untuk mendapatkan bukti hubungan sebab akibat, sehingga di ketahui mana yang menjadi variabel yang mempengaruhi, mana variabel yang di pengaruhi. Hal ini sesuai dengan yang di katakan oleh Malhotra (2005:100) bahwa desain kausalitas tujuan utamanya adalah untuk mendapatkan bukti mengenai hubungan sebab-akibat. Maka desain kausalitas pada penelitian ini bertujuan untuk mengetahui pengaruh *Non Performing Loan* dan *Loan to Deposit Ratio* terhadap Harga Saham PT Bank Negara Indonesia (Persero) Tbk.

## **3.3 Operasionalisasi Variabel**

S

ERP U

Untuk mendapatkan data yang relevan dengan hipotesis penelitian, dilakukan pengukuran terhadap variabel-variabel penelitian. Variabel yang digunakan dalam penelitian ini adalah variabel independen dan variabel dependen :

1. Variabel independen merupakan variabel yang mempengaruhi variabel lain. Dalam penelitian ini yang menjadi variabel independen adalah *Non Performing Loan* (NPL) sebagai  $X_1$  dan *Loan to Deposit Ratio* (LDR) sebagai  $X_2$ .

2. Variabel dependen merupakan variabel yang keberadaannya dipengaruhi variabel bebas. Dalam penelitian ini yang menjadi variabel dependen adalah harga saham sebagai Y.

Operasionalisasi variabel penelitian tersebut akan lebih jelas dengan melihat tabel 3.1 berikut ini :

AKAR

# **Tabel 3.1**

# **Operasionalisasi variabel**

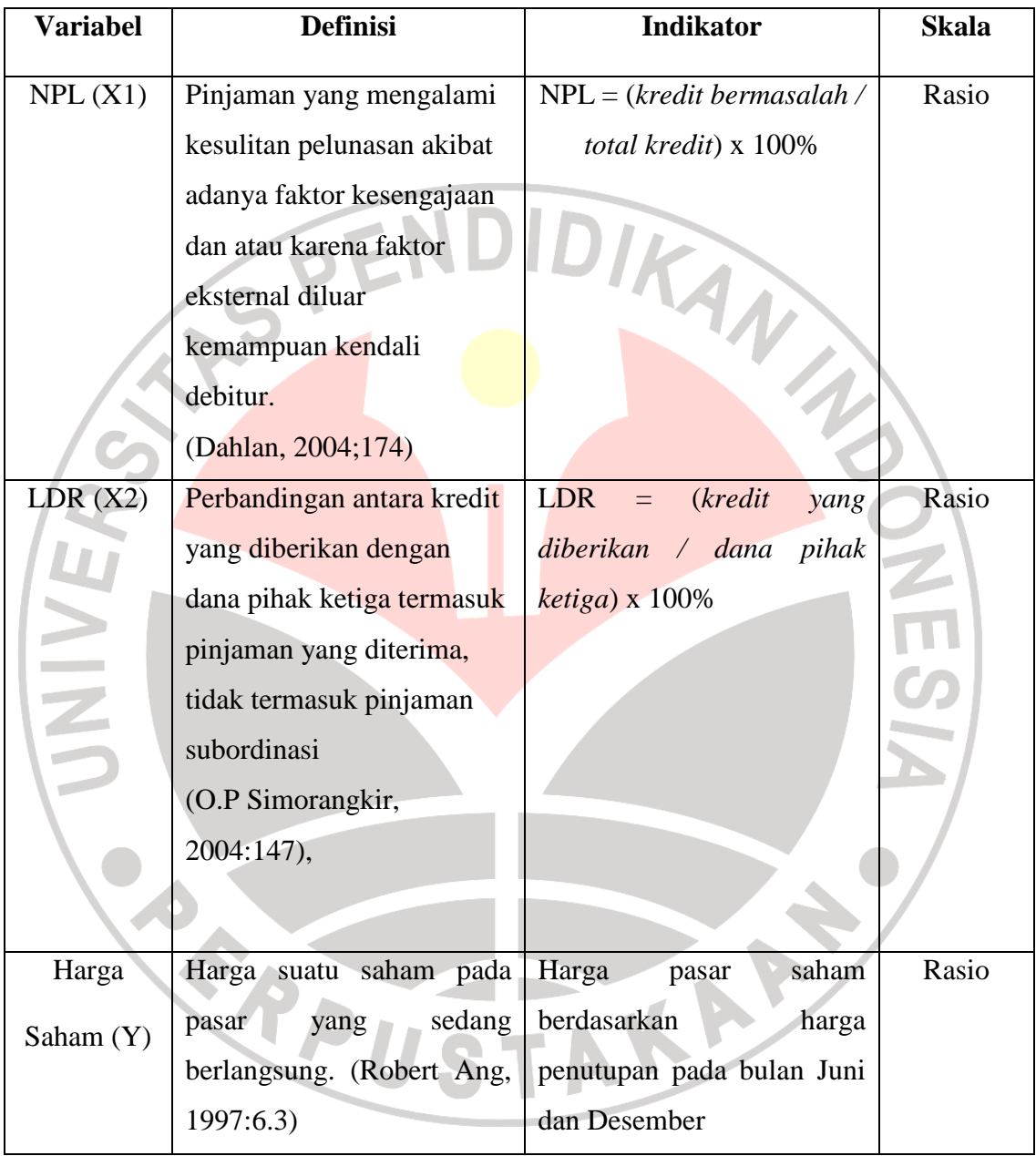

#### **3.4 Sumber Data dan Teknik Pengumpulan Data**

## **3.4.1 Sumber data**

"Yang dimaksud sumber data penelitian adalah subjek dari mana data dapat diperoleh" (Suharsimi Arikunto, 2006:129). Sumber data penelitian dapat diperoleh secara langsung (data primer), maupun secara tidak langsung (data sekunder) yang berhubungan dengan objek penelitian. Sumber data primer merupakan data yang diinginkan diperoleh secara langsung dari subjek yang berhubungan langsung dengan penelitian. Jenis data yang digunakan dalam penelitian ini adalah data sekunder, artinya data yang diperoleh dari laporanlaporan yang memuat berbagai informasi mengenai masalah yang diteliti yang merupakan hasil penelitian atau rangkuman dari dokumen perusahaan serta literatur lain seperti buku dan jurnal. Data-data yang dibutuhkan adalah : 1. Laporan keuangan perusahaan emiten periode Juni 2000 – Desember 2009 2. Harga pasar saham perusahaan emiten periode Juni 2000 – Desember 2009 3. Data-data dan peristiwa yang berkaitan dengan penelitian dari harian surat kabar dan surat kabar elektronik. KAP

# **3.4.2 Teknik Pengumpulan Data**

Penyusun melakukan beberapa teknik dalam pengumpulan data penelitian ini, yaitu :

1. Studi Lapangan

Dalam studi lapangan ini peneliti terjun langsung ke lapangan atau tempat objek penelitian untuk mendapatkan data-data yang diperlukan dalam penyusunan penelitian ini.

2. Studi kepustakaan

 Mengumpulkan data dengan teknik studi kepustakaan adalah dengan cara menggunakan data-data yang sudah ada dan dengan memperoleh dari literatur-literatur yang telah tersedia.

# **3.5 Populasi dan Sampel**

#### **3.5.1 Populasi**

 Populasi merupakan wilayah generalisasi yang terdiri atas objek/subjek yang mempunyai kualitas dan karakteristik tertentu yang ditetapkan oleh peneliti untuk dipelajari dan kemudian ditarik kesimpulannya (Sugiyono, 2008:61). Secara singkat Suharsimi Arikunto (2006;130) mengungkapkan bahwa populasi adalah keseluruhan subjek penelitian.

Berdasarkan definisi tersebut, maka dalam penelitian ini yang menjadi populasi adalah laporan keuangan PT. Bank Negara Indonesia mulai dari tahun 2000 sampai tahun 2009.

# **3.5.2 Sampel**

 Menurut Suharsimi Arikunto (2006:131), "Sampel adalah sebagian atau wakil populasi yang diteliti." Metode pengambilan sampel yang digunakan dalam penelitian ini adalah *non probability sampling*, dengan menggunakan teknik *purposive sampling.* Menurut Sugiyono (2008:68) *"Purposive sampling*  yaitu teknik penentuan sampel dengan pertimbangan tertentu." Teknik ini dipilih karena adanya beberapa pertimbangan, yaitu faktor waktu, tenaga, dan biaya yang terbatas. Dengan teknik ini, peneliti dapat menentukan sampel berdasarkan tujuan tertentu, tetapi tetap mematuhi syarat-syarat yang berlaku, seperti:

- 1. Pengambilan sampel harus didasarkan atas ciri-ciri, sifat-sifat atau karakteristik tertentu, yang merupakan ciri-ciri pokok populasi.
- 2. Subjek yang diambil sebagai sampel benar-benar merupakan subjek yang paling banyak mengandung ciri-ciri yang terdapat pada populasi.
- 3. Penentuan karakteristik populasi dilakukan dengan cermat di dalam studi pendahuluan.

Berdasarkan pertimbangan-pertimbangan tersebut, maka peneliti menggunakan laporan keuangan PT. Bank Negara Indonesia Tbk per semester mulai periode Juni 2000 hingga Desember 2009 mengenai *Non Performing Loan*  dan *Loan to Deposit Ratio* terhadap harga saham.

N

# **3.6 Rancangan Analisis dan Pengujian Hipotesis**

#### **3.6.1 Rancangan Analisis Data**

Setelah memperoleh data, langkah selanjutnya adalah mengolah dan menafsirkan data sehingga hasil tersebut dapat dilihat apakah variabel NPL  $(X_1)$ dan LDR  $(X_2)$  berpengaruh terhadap variabel harga saham  $(Y)$ . Analisis dilakukan

dengan mengumpulkan data yang kemudian diolah melalui beberapa tahapan, antara lain :

- 1. Mengumpulkan data yang berkaitan dengan penelitian.
- 2. Menganalisis perkembangan *non performing loan* dan *loan to deposit ratio*  periode Juni 2000 – Desember 2009.
- 3. Analisis harga saham perusahaan per periode, yaitu dengan mengambil harga saham penutupan pada periode yang diteliti.
- 4. Melakukan regresi linier berganda karena datanya berbentuk *time series*, Pengujian tersebut dilakukan untuk melihat ada atau tidaknya pengaruh variabel bebas terhadap harga saham. Pengujian ini dilakukan menggunakan bantuan program SPSS 17 *for windows*.
- 5. Melakukan pengujian hipotesis untuk menguji statistik dan membuat analisa terhadap hasil pengujian hipotesis

#### **3.6.2 Alat Analisis Statistik**

Alat analisis statistik yang digunakan untuk mengetahui seberapa jauh perubahan nilai variabel dependen bila nilai variabel independen berubah adalah analisis regresi. Karena dalam penelitian ini melibatkan dua variabel independen, maka yang digunakan adalah analisis regresi ganda. Berikut merupakan persamaan regresi ganda :

$$
Y=a+b_1X_1+b_2X_2\\
$$

Keterangan :

Y : Harga saham

X1 : *Non Performing Loan* (NPL)

X2 : *Loan to Deposit Ratio* (LDR)

- a : Intersep
- b : Koefisien arah regresi

Untuk mempermudah penulis dalam menganalisis dan mengolah data maka digunakan program aplikasi SPSS 17.0 *for Windows.* Adapun langkahlangkah pengolahan data dengan regresi linier sederhana menggunakan program SPSS adalah sebagai berikut:

- 1. Masukan data *Non Performing Loan* sebagai variabel bebas (X1 ) dan data *Loan to Deposit Ratio (*X2) dan harga saham sebagai variabel terikat (Y) ke dalam data editor SPSS.
- 2. Dari menu utama SPSS, pilih menu *Analyze* kemudian submenu *Regression*, lalu pilih *linear*.
	- a. *Dependent* atau variabel terikat. Pilih variabel Y.
	- b. *Independent* atau variabel bebas. Pilih variabel X<sub>1</sub> dan X<sub>2</sub>
	- c. *Method* pilih Enter.
	- d. Pilih *Statistic*: Pada pilihan *Regression Coeffisien* pilih *Estimate*, *Model Fit, Descriptive, Part and partial correlations, dan Colliniearity Diagnostic*. Pada pilihan *Residual*, pilih *Durbin-Watson* dan *Case Wise Diagnostics* lalu *Cek All Cases* untuk melihat pengaruh regresi terhadap semua daerah.
- e. Tekan tombol *Plots*, kemudian Pilih \*SDRESID dan masukkan ke pilihan Y. Kemudian klik \*ZPRED dan masukkan ke variabel X.Setelah itu klik tombol Next untuk melanjutkan pengisian plot kedua.
- f. Pada pengisian plot kedua, klik \*ZPRED dan masukkan ke pilihan Y. Setelah itu klik \*DEPENDNT dan masukkan ke pilihan X. Setelah itu klik tombol Next untuk melanjutkan pengisian plot ketiga.
- g. Pada pengisian plot ketiga, pada menu *Standarized Residual Plo,* aktifkan menu *Histogram, Normal Probablity Plot,* dan *Produce all partial plots*.

h. Klik Option: Pada pilihan *Stepping Method Criteria*, pilih Use Probability of F, masukkan angka 0,05 pada kolom *Entry*. Setelah itu aktifkan menu *Include constant in equation* dan *Exclude cases listwise.*

i. Tekan *Continue*.

j. Klik *OK* untuk diproses.

### **3.6.2.1 Uji Asumsi Klasik**

Model regresi linier berganda dapat dikatakan sebagai model yang baik jika model tersebut memenuhi beberapa asumsi yang kemudian disebut dengan asumsi klasik. Proses pengujian asumsi klasik dilakukan bersama dengan proses uji regresi sehingga langkah-langkah yang dilakukan dalam pengujian asumsi klasik menggunakan langkah kerja yang sama dengan uji regresi. Uji asumsi klasik tersebut adalah sebagai berikut :

1. Uji Normalitas

Uji normalitas bertujuan untuk mengetahui apakah variabel pengganggu atau residual memiliki distribusi normal. Sebagai dasar bahwa uji t dan uji F mengasumsikan bahwa nilai residual mengikuti distribusi normal. Jika asumsi ini dilanggar maka model regresi dianggap tidak valid dengan jumlah sampel yang ada. Salah satu cara yang biasa digunakan untuk menguji normalitas model regresi adalah dengan analisis grafik (normal P-P plot). Suatu model regresi memiliki data berdistribusi normal apabila sebaran datanya terletak di sekitar garis diagonal pada *normal probability plot* yaitu dari kiri bawah ke kanan atas.

# Uji Autokorelasi

Uji Autokorelasi bertujuan untuk menentukan apakah didalam persamaan regresi terdapat masalah autokorelasi atau tidak. Autokorelasi dapat terjadi dikarenakan beberapa hal, yaitu :

- a. Inersia, dimana adanya momentum yang masuk ke dalam variabelvariabel bebasnya secara terus menerus sehingga mempengaruhi nilai variabel bebasnya.
- b. Terjadi penyimpangan spesifikasi akibat adanya variabel-variabel independen lainnya yang tidak dimasukkan kedalam model
- c. Bentuk fungsi yang salah
- d. Adanya tenggang waktu
- e. Manipulasi data yang mengakibatkan data menjadi tidak akurat

Ada beberapa cara untuk melakukan uji autokorelasi, salah salah satunya adalah dengan uji Durbin Watson (DW-test). Berikut aturan yang digunakan untuk mendeteksi autokorelasi pada model regresi :

- o Jika DW > DU maka tidak terdeteksi autokorelasi
- o Jika DW < DL maka terdeteksi autokorelasi
- o Jika DL < DW < DU maka tidak dapat terdeteksi apakah terjadi autokorelasi atau tidak
	- 3. Uji Multikolinearitas

Perhitungan multikolinearitas adalah suatu cara yang dilakukan untuk mengetahui atau mendeteksi ada atau tidaknya hubungan linear yang erat diantara variabel-variabel X didalam perhitungan ini. Apabila terdapat multikolinear yang tinggi maka akan menyebabkan kesuiltan untuk membedakan dan memisahkan pengaruh masing-masing variabel bebas terhadap variabel terikatnya. Salah satu cara untuk melihat hubungan tersebut adalah dengan melihat matriks koefisien kovarian dari hasil pengolahan data. Semakin besar koefisien varian semakin tinggi multikolinier maka semakin erat hubungan antara kedua variabel bebas tersebut.

Menurut Hair dalam bukunya *Multivariate Data Analysis* (2006 : 227), uji multikolinearitas dapat dilakukan dengan melihat *tolerance value* dan *variance inflation factor* (VIF). Multikolinearitas terjadi apabila nilai VIF diatas 10 atau *tolerance value* dibawah 0.10. Nilai VIF dihitung dengan rumus :

#### **VIF = 1 / TOLERANCE ………. (3.2)**

4. Uji Heterokedastisitas

Uji heterokedastisitas untuk menentukan ada tidaknya indikasi varians antara residual tidak homogen yang mengakibatkan nilai taksiran yang diperoleh tidak lagi efisien. Heterokedastisitas terjadi apabila ada koefisien korelasi dari masing-masing variabel bebas yang signifikan pada tingkat signifikansi 5%. Model regresi yang baik adalah yang tidak terjadi heterokedastisitas. Ada beberapa cara untuk mendeteksi ada tidaknya heteroskedastisitas, salah satunya adalah dengan melihat *scatter plot*. Suatu model regresi yang baik didapatkan apabila pada diagram pencar residualnya tidak membentuk pola tertentu dan apabila datanya berpencar di sekitar nol (pada sumbu Y). Selain itu tidak terdapat pola tertentu pada grafik, seperti mengumpul di tengah, menyempit kemudian melebar atau sebaliknya melebar kemudian menyempit.

# **3.6.2.2 Koefisien Determinasi**

 Untuk mengukur proporsi atau bagian prosentase total varians dalam Y yang dijelaskan oleh X maka diperlukan perhitungan nilai koefisien determinasi. Rumusnya adalah :

$$
K_d = R^2 \times 100\%
$$

Keterangan :

KD : Koefisien determinasi

## **3.6.3 Rancangan Uji Hipotesis**

Berdasarkan tujuan penelitian ini, maka variabel yang dianalisis adalah variabel independen yaitu *Non Performing Loan* (NPL) sebagai X1 dan *Loan to Deposit Ratio* (LDR) sebagai X2, sedangkan variabel dependen adalah harga saham sebagai Y. Dengan memperhatikan karakteristik variabel yang akan diuji, maka uji statistik yang digunakan adalah melalui perhitungan analisis korelasi ganda. Adapun yang menjadi hipotesis dalam penelitian ini adalah :

1. *Non performing Loan* berpengaruh terhadap harga saham

2. *Loan to Deposit Ratio* berpengaruh terhadap harga saham

# **3.6.3.1 Uji Hipotesis**

Uji hipotesis dilakukan dengan cara membandingkan antara t tabel dengan t hitung. Rumus t hitung dapat dilihat dalam persamaan berikut:

AKAP

$$
t_{\text{hitung}} = \frac{r\sqrt{n-2}}{\sqrt{1-r^2}}
$$

#### Keterangan :

 $t_{hitung}$  = Nilai t

- $r = K$ oefisien korelasi
- n = Banyaknya data

 Hasil t hitung dibandingkan dengan tabel distribusi t dengan ketentuan taraf signifikansi 5 persen uji dua pihak dan d $k = n - 2$ . Keputusan pengujian t hitung adalah Jika t  $_{\text{hitung}} \geq t_{\text{table}}$ , maka Ho ditolak dan Ha diterima. Artinya terdapat pengaruh variabel independen terhadap variabel dependen.

### **3.6.3.2 Analisis Korelasi Parsial**

Analisis korelasi parsial digunakan untuk mengetahui seberapa erat hubungan variabel bebas dengan variabel terikat secara parsial. Hubungan tersebut ditunjukan oleh koefisien korelasi ( r ). Untuk mengetahui koefisien korelasi antara X<sub>1</sub> dan Y maka digunakan rumus :

$$
R_{y 1.2} = r_{y1} - (r_{y2} x r_{12}) / \sqrt{(1 - r_{y2}^2) (1 - r_{12}^2)}
$$

Sedangkan untuk mngetahui koefisien korelasi parsial antara  $X_2$  dan Y maka rumus yang digunakan adalah :

$$
\mathbf{R}_{y\,2.1} = \mathbf{r}_{y2} - (\mathbf{r}_{y1} \mathbf{x} \mathbf{r}_{12}) / \sqrt{(1 - \mathbf{r}_{y1}^2)(1 - \mathbf{r}_{12}^2)}
$$

Dimana :

 $r_{v1}$  = koefisien korelasi antara X<sub>1</sub> dengan Y

 $r_{v2}$  = koefisien korelasi antara  $X_2$  dengan Y

 $r_{1,2}$  = koefisien korelasi antara  $X_1$  dengan  $X_2$ 

Pada dasarnya, nilai r berkisar antara -1 dan 1, apabila r mendekati -1 atau 1 maka dapat dikatakan bahwa ada hubungan yang erat atau tidak erat antara variabel dependen dan variabel independen. Bila r mendekati 0, maka dikatakan bahwa hubungan antara variabel dependen dengan variabel independen sangat lemah atau bahkan tidak ada.

**Tabel 3.2** 

# **Pedoman** *Pearson* **Interprestasi Terhadap Koefisien Korelasi**

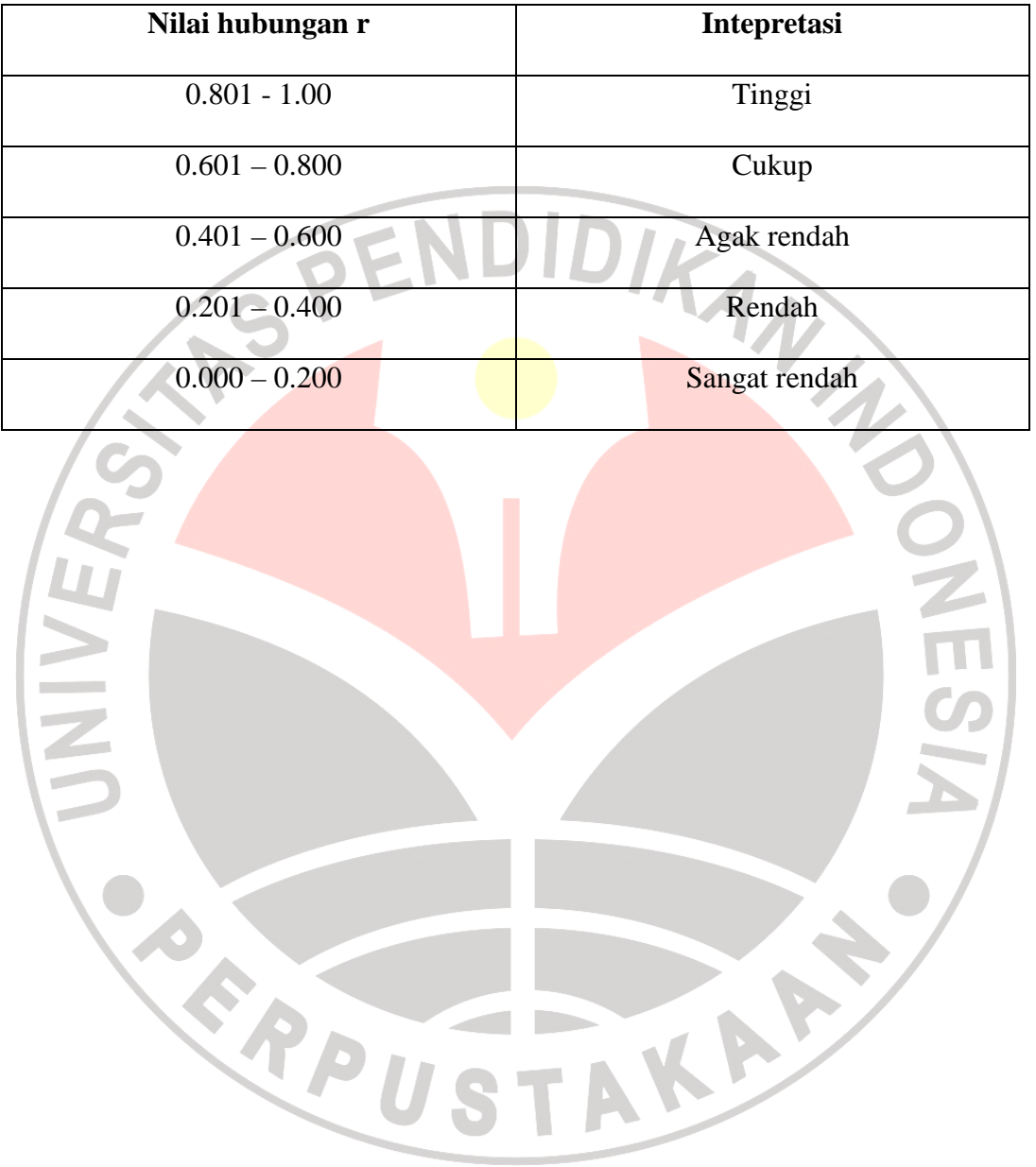